## 10 лет с оборудованием «СофтЛаб-НСК»

 $acen$ 

2002 году, будучи студентом, я пришел на работу в небольшую телестудию Благовещенска-на-Амуре. Хоть и учился на журналиста, но потянуло к видеокамере – с детства была страсть к технике. Так 10 лет назад началась моя карьера на телевидении и первое знакомство с продукцией «СофтЛаб-НСК».

Телекомпаний в городе тогда было всего три – «вечная» ГТРК и пара местных студий. Прямого эфира ни у кого, кроме федералов, не было, так что все работали в записи и возили кассеты на телецентр через весь город. Наша студия отличалась от остальных тем, что у нас уже не было линейного монтажа – компьютеры были слабые, но уже с жесткими дисками аж по 60 ГБ и со специальным «железом», позволявшим монтировать программы удоб-

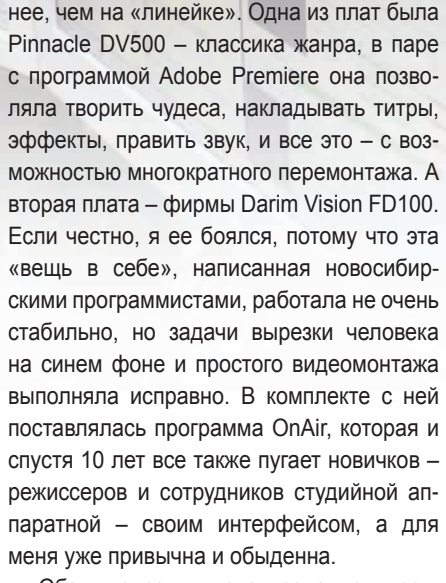

Обе «железки» использовались весьма интенсивно, схема работы была такая: «Форвард» захватывал видео и звук с камеры Panasonic M9000 по S-Video, далее материал нарезался на линейке «Форварда» и там же титровался. Сюжеты монти-

## *Михаил Кобзарь*

ровали на Pinnacle, потому что видеомагнитофон S-VHS был подключен именно к ней, да и в Premiere удобнее монтировать. Когда заканчивался монтаж, происходил перегон материала. Так как места для просчета часто не было, а сеть поддерживала всего 10 Мбит/с, «Форвард» соединялся с DV500 кабелем S-Video, на первом компьютере начиналось воспроизведение, а на втором выполнялся захват, и все молились, чтобы диски не «тормозили» и не было выпадения кадров. Далее на линейке DV500 происходила окончательная сборка программы и запись ее на кассету для эфира.

Я несколько лет работал на этой гибридной системе и радовался, что наша компания немного опережает остальные в техническом плане – коллеги по-прежнему пользовались линейным монтажом, мотивируя это тем, что так быстрее. Еще через несколько лет стали доступны камеры с Firewire-выходом, мощность компьютеров возросла, жесткие диски подешевели.

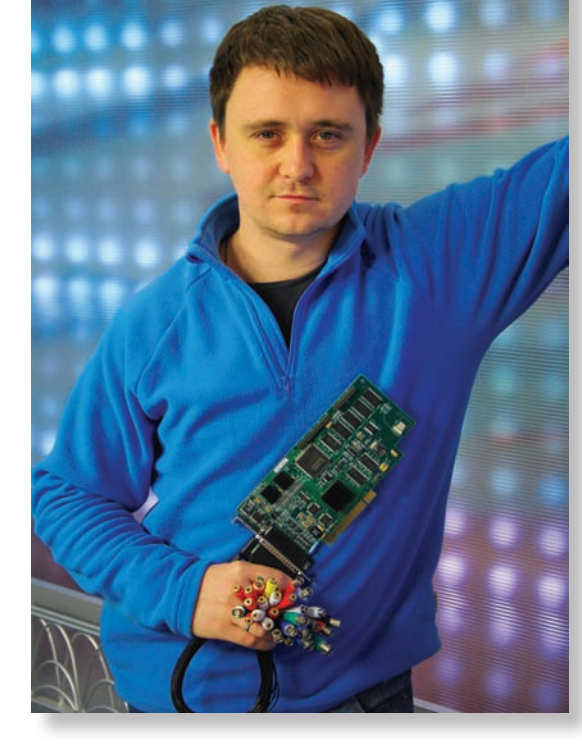

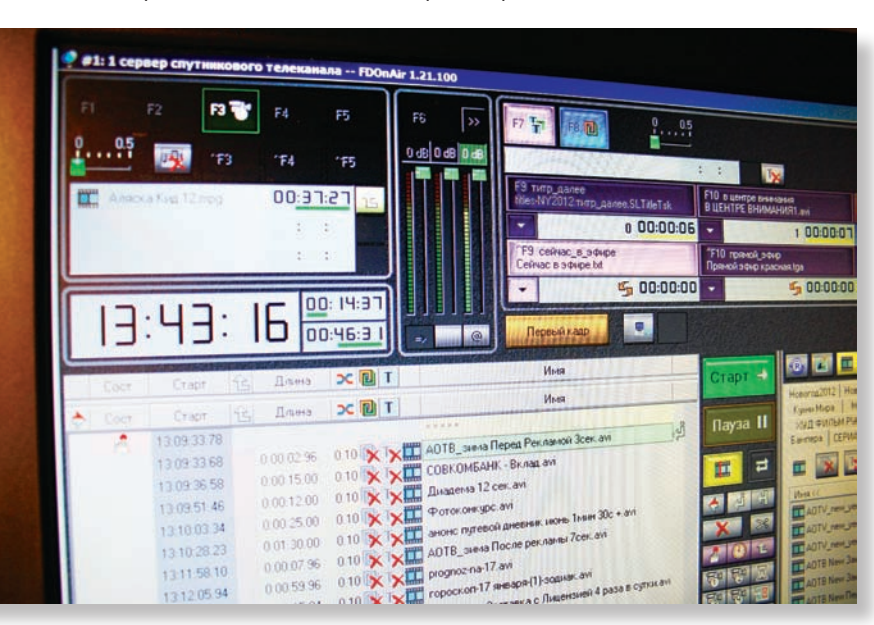

*Михаил Кобзарь с платой Froward в руках Интерфейс программы «Форвард OnAir»*

Система «Форвард» была забыта и отложена на полку. Даже когда у нас появилась рекламная врезка на российском канале, мы пользовались платой DV500 в качестве эфирного плеера, «Форвард OnAir» в качестве альтернативы не рассматривался в силу, пожалуй, странного интерфейса и избыточности функций.

Затем я сменил место работы, перейдя в крупную организацию, владеющую достаточно большим сегментом эфира на канале СТС. Помимо нас, на этой же частоте вещали еще две местные телекомпании. Каша на канале была жуткая, один эфир наползал на другой, вечерние программы и кино приходилось переносить и задерживать, пока местная станция перекрывает центральное вещание.

К этому времени я неплохо разбирался в эфирных аппаратных и уже вполне сформировался как инженер цифровых технологий вещания, старался везде, куда только можно, поставить компьютер и выдрать какой-нибудь старый аналоговый блок. То, что я увидел в аппаратной выпуска этого канала, повергло меня в шок. Есть такая плата Matrox 100 – обычный АЦП/ЦАП, от многих подобных отличается тем, что она поддерживает подобие расписания, ролики можно визуально выстроить в список и довольно неочевидно запустить. Больше 40 эфирных блоков в сутки выпускалось в эфир при помощи этой «железки». Логотипы, анимированные баннеры на экране и бегущая строка лежали на плечах отечественного пульта Teleview DSC 545 и простого персонального компьютера. В общем, эта связка работала более-менее сносно и являлась неким вариантом «видеосервера на коленке». Но был один важный фактор – присутствие на этой же частоте других вещателей и перенос эфира. Так вот, в аппаратной стояли два видеомагнитофо-

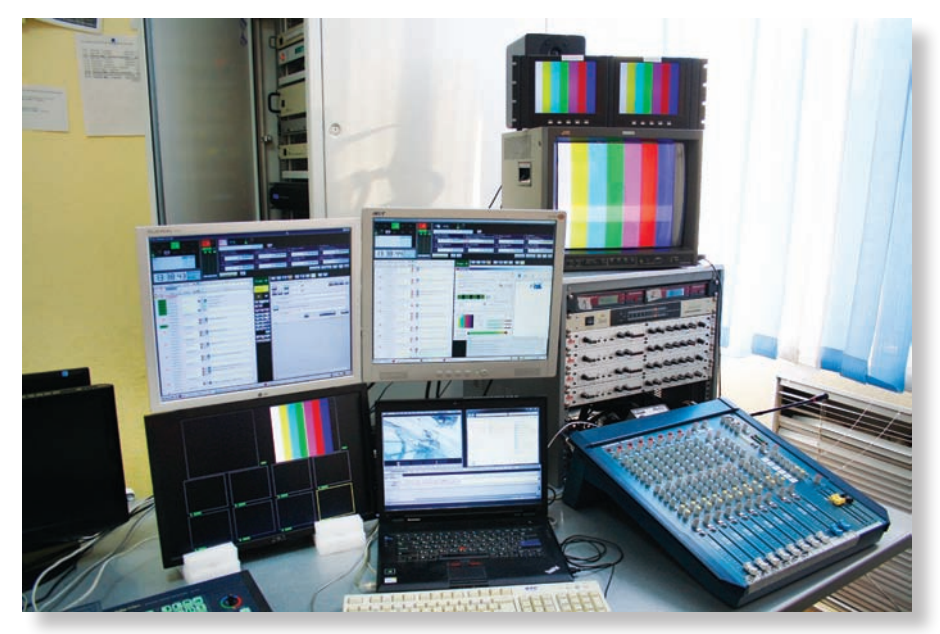

 *Рабочее место выпускающего эфира*

на Sony DVCAM. Обычно с них запускали программы или новости, а когда начинался фильм, но эфир еще был перекрыт, на них записывался фильм. Хорошо, если кино кончалось раньше, чем коллеги освобождали эфир – тогда можно было спокойно пользоваться одной кассетой, выдать с нее кино, перемежая его местной рекламой, но когда фильм кончался позже, приходилось записывать его половину на одну кассету, ставить ее на воспроизведение, а на вторую продолжать запись второй части фильма. А еще рекламные блоки вставлять в это же время. Неудобство было неописуемое. Нельзя забыть и о такой неизбежной вещи, как профилактика телеканала – по 4…6 ч в сутки раз в месяц отключалась подача сигнала со спутника, но местный эфир шел как ни в чем ни бывало, потому что «выпускающие» девушки сидели всю ночь, записывали перегон эфира на кассеты вручную и утром передавали его новой смене, которая на время отключения эфира показывала все в обычном режиме.

Было решено положить конец этому ужасу, в Интернете я начал искать решение, которое позволило бы избавиться от всех проблем одним махом. И с удивлением обнаружил, что та самая новосибирская фирма «СофтЛаб-НСК» не только еще жива, но и вполне себе развивается. Подумав немного, помучив московского менеджера по продажам на предмет адекватности «железки», я решился купить на тот момент недешевую систему – первый в своей жизни видеосервер. Назывался он «Форвард ТП», позволял воспроизводить практически любое видео по расписанию, накладывать на него логотипы, бегущую строку, а главное, параллельно захватывать видео и воспроизводить его с какой угодно задержкой. К нему же решено было взять дисковый массив SAN Maxtronic. Вот все оборудование пришло – черный стоечный корпус, черный пассивный бокс, кор-

ФОРВАРД Комплексная автоматизация телевизионного вещания

**СТРИМИН** Врезка рекламы и наложение титров в цифровом ТВ (MPTS)

## **ГОЛКИПЕР**

Система для многоканальной записи и замедленных повторов Виртуальные студии и трехмерная графика реального времени

ФОКУС

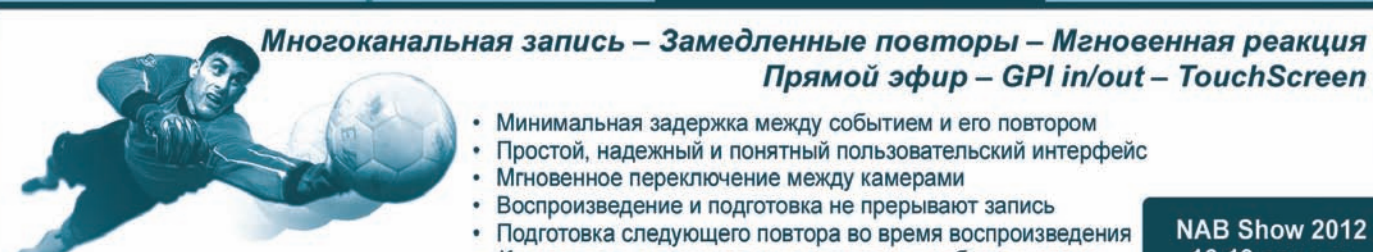

Компактная, интегрированная, готовая к работе система

NAB Show 2012 16-19 апреля Стенд №5439

реклама

зина с винтами. Разбирался я с этой системой около трех недель, пока начальство не начало клевать: «Ну купил, ставь уже!». Ладно, я-то был готов, но больше всего боялся, как встретят это новшество девушки – выпускающие эфира.

Несмотря на мои опасения, немного поворчав и изрядно потратив мне нервы, буквально за неделю все смены освоили работу на новой технике. Почти трое суток я безвылазно сидел в аппаратной, следя за системой, эфиром и работой выпускающих специалистов. А через месяц все благополучно забыли про Matrox, и пользовались всеми удобствами «Форвард ТП».

Теперь отпала необхо-**Jogocam РЕКОРДНАЯ EMKOCTb!**  $5B$ T/4 **LOGOCAM UPL-95 ИДЕАЛЬНА ДЛЯ НОУ КАМЕР** SONY PMW-EX1/EX3 www.proland.ru

реклама

димость в сдвиге эфира по времени при помощи кассет. Девушки стали высыпаться, забыли про бессонные ночные смены, а порой собирали расписание часов на 10 и спокойно занимались второстепенными делами. Кроме того, удалось автоматизировать запуск расписания при помощи пульта DSC545, и теперь для врезки в эфир требовалось нажать всего одну кнопку вместо трех.

Следующее место работы, где я уже более серьезно подошел к автоматизации вещания и решению многих других эфирных задач, – это Амурское областное телевидение, где я сейчас и работаю. Чуть более двух лет назад на базе небольшой телекомпании «Губерния» было создано крупное средство массовой информации – круглосуточный областной телеканал со своей собственной эфирной сеткой. В данный момент эфир АОТВ можно увидеть в кабельных сетях Благовещенска, Амурской области, Владивостока, в сети IP-телевидения компании «Ростелеком», в эфире аналогового телевещания городов Амурской области, а также настроившись на спутник «Ямал-201». Большая часть эфира занята кинофильмами и сериалами, на втором месте новости, выходящие в прямом эфире 8 раз в сутки и 6…8 раз в записи. Также по будням в прямом эфире выходит двухчасовое утреннее шоу. После запуска эфирного цифрового телевидения АОТВ с большой вероятностью войдет в один из цифровых мультиплексов.

Естественно, построилось все это не сразу, а началось с новостей и главного вещательного сервера. На момент нача-

ла вещания в компании было два «Форварда ТА». Первый было решено использовать для вещания в режиме 24×7, а второй в качестве плеера новостных сюжетов и титровалки для новостной студии. Выбор пал на «Форварды» даже не потому, что сроки поджимали, или из-за того, что ничего другого под рукой не было, а именно благодаря опыту использования этих систем. Мне всегда нравилось превосходное соотношение цены и качества, отличная техническая поддержка по любым вопросам, связанным с аппаратной и программной частями системы. Кроме того, чем дальше развивалась компания, тем больше ставилось различных задач. Вскоре потребовалось вставить в новости интерактивное телефонное голосование – эта возможность уже была, я лишь купил внешний модуль сбора данных. Захотелось редактору вставить в эфир температуру и часы – пожалуйста! Программисты «СофтЛаб-НСК» написали драйвера под домашнюю погодную станцию. Возникла необходимость в титровании сигнала, который приходит из ПТС по радиорелейной линии – и здесь помог «Форвард». Динамические титры, часы, плашки, бегущая строка – все это удалось настроить и запустить, не прерывая эфир, на главном и на тот момент единственном эфирном сервере.

Операторы эфира были те самые, обученные на канале СТС – предыдущем месте работы, поэтому проблем с обучением и инструктажем не возникло, наоборот, стало еще проще – не надо было записывать и переносить чужой эфир. В работе решения «СофтЛаб-НСК» проявляют себя только с хорошей стороны, из всех аппаратно-программных комплексов я могу сравнить его по стабильности и удобству работы лишь с Edius + DVStorm, тогда еще выпускавшимися фирмой Canopus.

В данный момент два «Форварда ТА» на базе плат FD300 стоят в аппаратной прямого эфира, это основной и резервный эфирные серверы. Первый захватывает сигнал по SDI во время записи программ для последующего монтажа, он же служит титровальной станцией и выпускает сюжеты в прямом эфире для новостей в полуавтоматическом режиме по команде режиссера. Второй зеркально выполняет действия первого, но подключен пока что по аналогу. В скором времени произойдет замена платы второго сервера на SDI-версию, также на базе FD300. Это позволит сменить аналоговый коммутатор резерва на цифровой, а главный эфирный микшер DSC на SDI-матрицу LES.

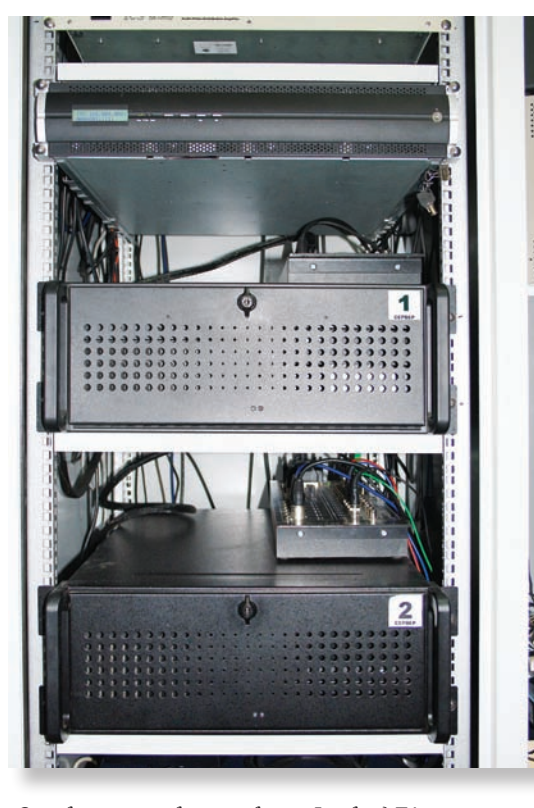

*Основной и резервный серверы «Форвард ТА»* 

В начале 2012 года планируется замена аналоговых трактов в аппаратной спутникового эфира на SDI, а композитные и S-Video тракты останутся в качестве резервных и контрольных линий. Это позволит сэкономить на устройствах конвертации сигналов из цифры в аналог, а также попрежнему пользоваться удобными коммутационными блоками плат FD300.

Еще два устройства «СофтЛаб-НСК» на базе «Форвард ТА» трудятся в аппаратной спутникового эфира, оба работают синхронно, имеют каждый свое хранилище с идентичным содержанием. Копирование файлов осуществляется утилитой, входящей в состав ПО. Переключение между основным и резервным серверами в данный момент полностью ручное, однако, после замены аналогового «Форварда» на SDI-версию оно станет автоматическим. Эту функцию обеспечивает устройство Watch Dog, оно следит за состоянием эфирной программы и компьютера в целом и в случае сбоя с минимальной задержкой переключает вход матрицы на рабочий сервер.

Не так давно наша компания приобрела систему замедленных повторов «Голкипер». Это достаточно новая система, позволяющая одновременно записывать видеосигналы с четырех источников в формате SDI и практически моментально воспроизводить любой из них в режиме замедленного повтора. Система еще не опробована в «поле», но уже протести-

рована специалистами компании и получила всеобщее одобрение. До этого для замедленных повторов использовалась плата ввода-вывода видео и монтажное ПО Edius.

Вот что говорит оператор эфира с 10 летним стажем Оксана Шуляк (в начале карьеры работала на оборудовании Matrox, уже 6 лет является уверенным пользователем систем «Форвард ТА» и «Форвард ТП»: «Когда я пришла на работу в телекомпанию, я вполне нормально общалась с компьютером, тексты набирала, работала с почтой, Интернетом. А тут городской эфир СТС – ну а что такого, научилась, довольно быстро освоила кнопки, программы, работу с расписаниями, которые мне передавали из отдела рекламы. В принципе, на Matrox было работать нормально, больше проблем приносили кассеты, запись одной части эфира, воспроизведение другой, вставка рекламы в разрыв, подмотка, перемотка, кассеты еще «жевало» периодически. Новенькие девочки часто ошибались, надо было поработать с полгода, чтобы не делать ошибок. А потом установили «Форвард-ТП», разбирались с ним все вместе, инженер знал, насколько эта штука мощная, но не лез в детали, а мы спрашивали, а как перенести файл, а как ночью записать тот или иной материал. Вопросов много было, недели за две мы разобрались и уже нормально работали. Страх свой побороли перед новыми технологиями, теперь и для записи эфира не надо было всю ночь с кассетами сидеть, а расписания можно было хоть на неделю вперед делать. С появлением прямого эфира на выпускающих возложили титрование проходящего сигнала. Раньше об этом даже и не думали, а теперь пара кнопок – и логотип «прямое включение», или титр на кого-либо уже в эфире.

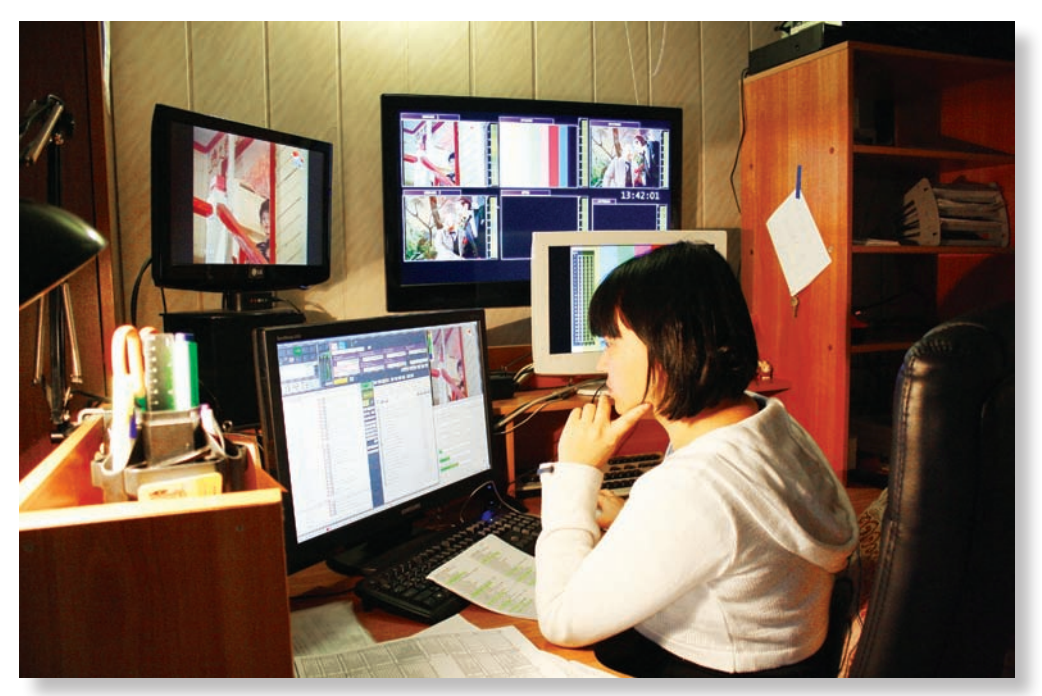

*Оператор эфирной аппаратной Наталья Тюфтина*

Сейчас на новом телеканале у нас полностью своя сетка, записывать ничего не надо, работать еще проще, я собираю расписание еще с вечера, он стартует автоматически утром, и мне надо лишь контролировать, чтобы все файлы в нем были готовы к показу. Кроме этого, я пока еще в ручном режиме коммутирую сигналы из студии и с сервера, вскоре обещают сделать это почти автоматом».

А вот мнение Ирины Кауховой, режиссера прямого эфира канала АОТВ: «Я давно работаю на телевидении, еще на ГТРК помню большие пульты и огромные камеры. Теперь все поменялось, проводов мало, камеры стали компактными, а режиссерские пульты – более удобными. Появился компьютер. Раньше все сюжеты выпускали с видеокассет или в прямом включении, теперь все идет с сервера. Привыкать пришлось к обилию кнопок, файловой системе, сборке расписания, расстановке команд в нем. Но это все равно гораздо удобнее, чем раньше, вместо 6…7 человек сейчас работают трое: оператор суфлера, звукорежиссер и режиссер, а иногда хватает и режиссера с оператором суфлера. Система «Форвард» гибче, здесь можно продлить видеоряд, если его не хватает на закадровый текст в студии, моментально добавить сюжет, который сделали 30 секунд назад, в расписание прямо во время эфира. Поставить титр, логотип или вывести голосование на экран теперь можно одной кнопкой мыши. При тех требованиях, которые предъявляются сегодня к работе в прямом эфире, с «Форвардом» я могу решить все задачи, а со старой техникой мне понадобилось бы человек 10…12, и не факт, что кто-нибудь не ошибся бы». м

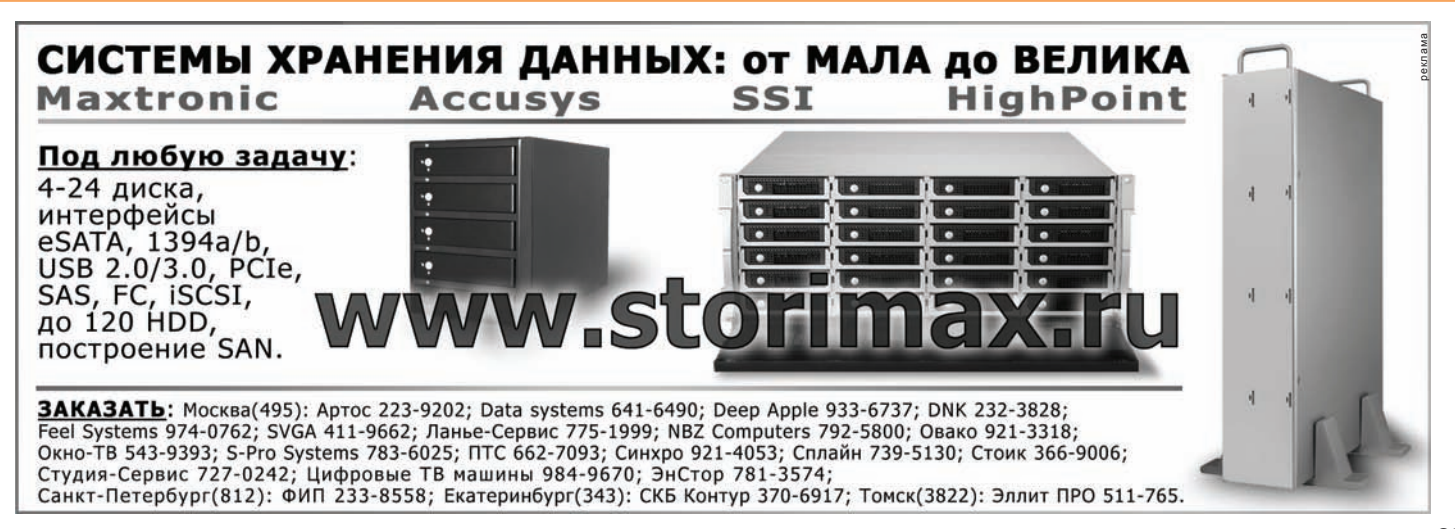